## **WINDOWS 10 PROPER ACTIVATOR (KMSpico V10.0.102040 Beta) [GloDLS]**

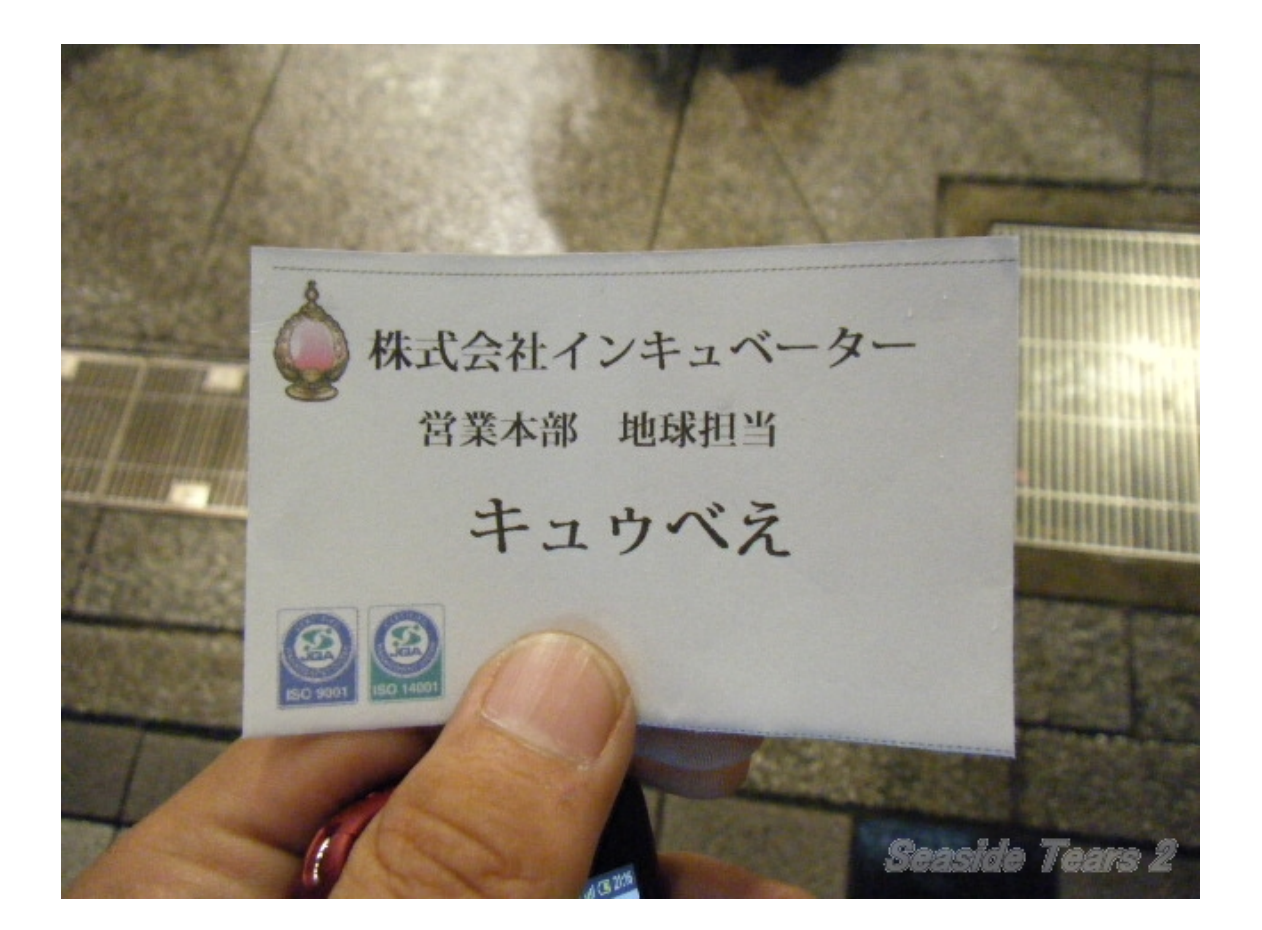

**DOWNLOAD:** <https://tinurli.com/2iq4jt>

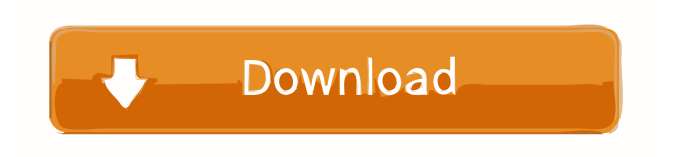

 By Euro Technology, the team behind the KMSActivator tool for customizing the bootup process, version 10.0.102040 beta adds support for an all new and very shiny WINDOWS 10 version. This version of the KMSActivator supports the new Windows 10 boot process which includes WINDOWS 10 Kickstart files. The KMSActivator allows you to easily create custom

Windows 10 boot files, start options, and restore points. If you have already installed a Windows 10 upgrade, this tool will offer you the ability to customize the new WINDOWS 10 version you have installed. KMSActivator 10.0.102040 Beta Release Read more: The KMSActivator is compatible with all Windows 10 versions. - The KMSActivator allows you to create custom Windows 10 boot files, start options, and restore points. - The KMSActivator is compatible with all Windows 10 versions. - If you have already installed a Windows 10 upgrade, this tool will offer you the ability to customize the new WINDOWS 10 version you have installed. – The KMSActivator allows you to create custom Windows 10 boot files, start options, and restore points. – If you have already installed a Windows 10 upgrade, this tool will offer you the ability to customize the new WINDOWS 10 version you have installed. KMSActivator is compatible with all Windows 10 versions. - The KMSActivator allows you to create custom Windows 10 boot files, start options, and restore points. – If you have already installed a Windows 10 upgrade, this tool will offer you the ability to customize the new WINDOWS 10 version you have installed. HOW DOES IT WORK? I will try to explain in details the new Windows 10 boot process, so you know exactly how KMSActivator 10.0.102040 Beta works: When you buy a Windows 10 upgrade from Microsoft it generates a new boot configuration file for Windows 10. This file contains all the information necessary to boot Windows 10 and can be flashed over your existing Windows installation. When you upgrade your existing Windows installation to WINDOWS 10 the new boot configuration file for Windows 10 is written to a new boot partition. This new boot partition is a Windows key that contains the new boot configuration file for WINDOWS 10. Some people experience a lot of problems when 82157476af

Related links:

[DataNumen DWG Recovery 15 Crack And Serial Key17](http://ciaranme.yolasite.com/resources/DataNumen-DWG-Recovery-15-Crack-And-Serial-Key17.pdf) [Unity 4.0.1 Crack](http://anbulhe.yolasite.com/resources/Unity-401-Crack.pdf) [Crackeddll 3.1.5.0.zip](http://tioclubal.yolasite.com/resources/Crackeddll-3150zip.pdf)